# Package 'arrayQuality'

October 16, 2020

**Version** 1.66.0

Date 2010-04-13

Title Assessing array quality on spotted arrays

**Depends**  $R (= 2.2.0)$ 

Imports graphics, grDevices, grid, gridBase, hexbin, limma, marray, methods, RColorBrewer, stats, utils

biocViews Microarray,TwoChannel,QualityControl,Visualization

Suggests mclust, MEEBOdata, HEEBOdata

Author Agnes Paquet and Jean Yee Hwa Yang <yeehwa@stat.berkeley.edu>

Maintainer Agnes Paquet <paquetagnes@yahoo.com>

Description Functions for performing print-run and array level quality assessment.

License LGPL

URL <http://arrays.ucsf.edu/>

git\_url https://git.bioconductor.org/packages/arrayQuality

git\_branch RELEASE\_3\_11

git\_last\_commit d0b97d0

git\_last\_commit\_date 2020-04-27

Date/Publication 2020-10-16

### R topics documented:

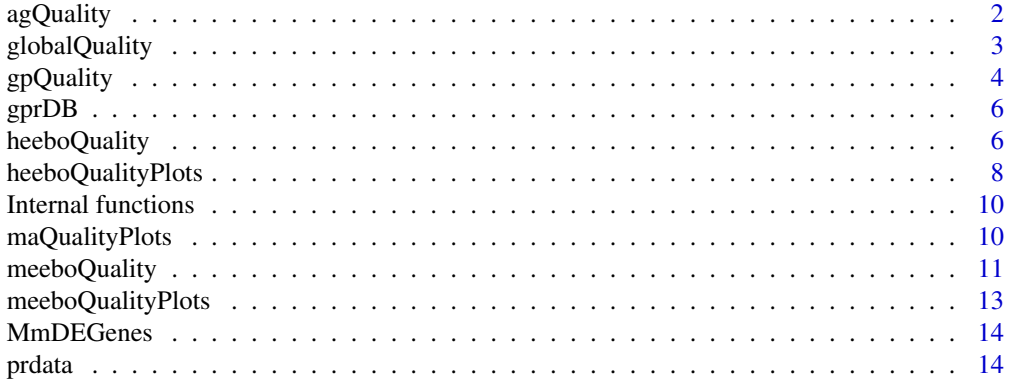

### <span id="page-1-0"></span>2 ag $\Omega$  and  $\Omega$  against  $\Omega$  and  $\Omega$  against  $\Omega$  against  $\Omega$  against  $\Omega$  against  $\Omega$

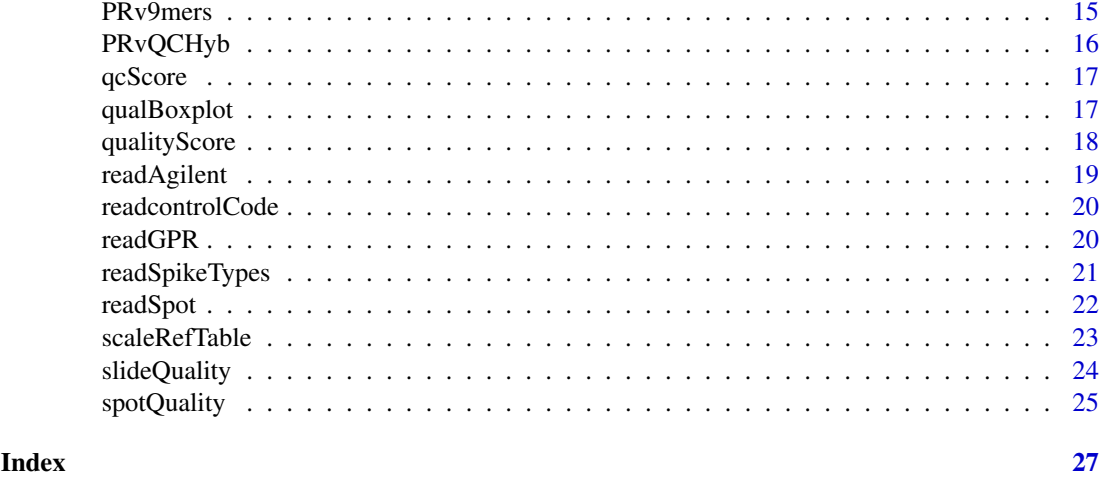

<span id="page-1-1"></span>agQuality *Diagnostic plots and comparative boxplots for general hybridization, Agilent format*

### Description

This component provides qualitative diagnostic plots and quantitative measures for assessing general hybridization quality. All results are displayed in a HTML report. Agilent format only.

### Usage

```
agQuality(fnames = NULL, path = ".", organism = c("Mm", "Hs"),compBoxplot = TRUE, reference = NULL, controlMatrix = agcontrolCode,
controlId = c("ProbeName"), output = FALSE, resdir = ".", dev= "png", DEBUG = FALSE,...)
```
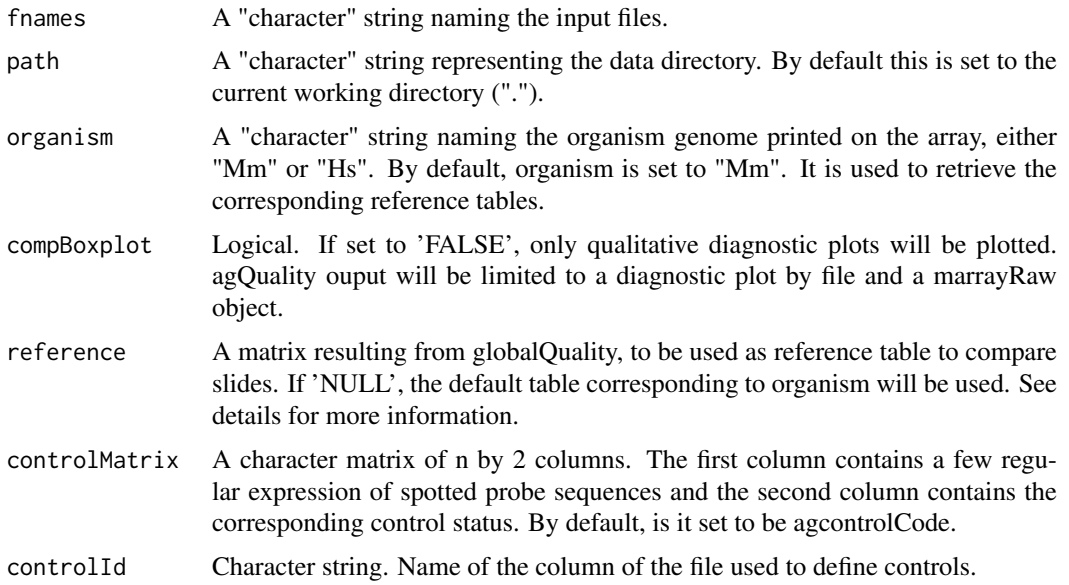

### <span id="page-2-0"></span>globalQuality 3

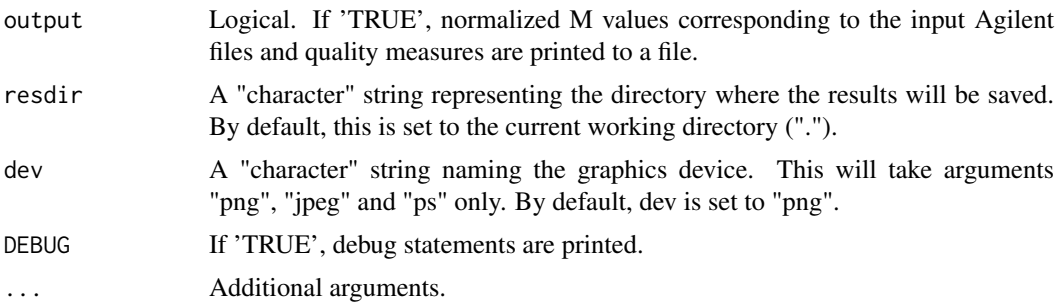

### Details

agQuality returns 2 plots for each Agilent files passed as argument. The first one is a qualitative diagnostic plot, a quick visual way to assess slide quality. The second one is a comparative boxplot: each quality control measure is compared to the range obtained for a database of 'good' slides used as reference. You can use your own set of references created using globalQuality passed in the arguments "reference", or use the reference QC values stored in the datasets MmReferenceDB and HsReferenceDB. All results and quality scores are gathered in a HTML report. For more details about the QC measures and the plots, please refer to the online manual.

### Value

A list of 2 elements:

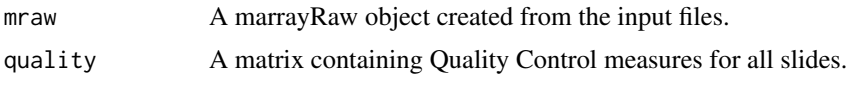

### Author(s)

Agnes Paquet

### See Also

[globalQuality](#page-2-1), [qualBoxplot](#page-16-1), [readAgilent](#page-18-1)

#### Examples

example

<span id="page-2-1"></span>globalQuality *Quality measures for general hybridization.*

#### Description

This function provides Quality Control measures for GenePix, Spot and Agilent format files. It is used to create a table of measures to be used as reference in gpQuality, spotQuality or agQuality.

### Usage

```
globalQuality(fnames = NULL, path = ".", organism = c("Mm", "Hs"),
output = FALSE, result = ".", DEBUG = FALSE, inputsource = "readGPR", controlId="ID", ...
```
#### <span id="page-3-0"></span>Arguments

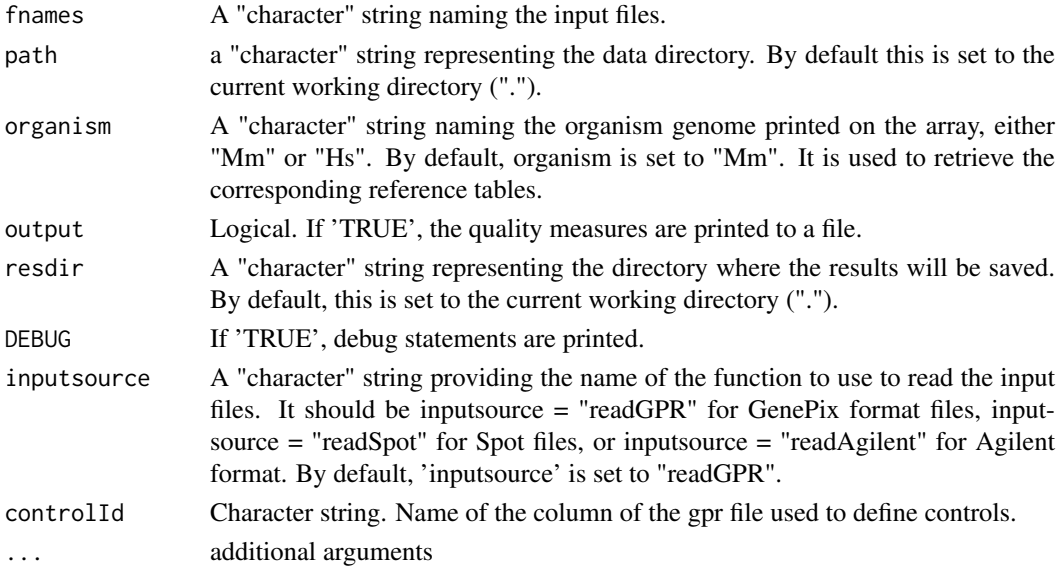

### Value

A matrix of Quality Control measures, each column representing a different input slide.

#### Author(s)

Agnes Paquet

#### See Also

[gpQuality](#page-3-1), [slideQuality](#page-23-1), [MmReferenceDB](#page-5-1), [readGPR](#page-19-1), [readSpot](#page-21-1), [readAgilent](#page-18-1)

### Examples

```
datadir <- system.file("gprQCData", package="arrayQuality")
if (interactive())
reference <- globalQuality(fnames="9Mm137.gpr", path=datadir, organism="Mm")
```
<span id="page-3-1"></span>gpQuality *Diagnostic plots and comparative boxplots for general hybridization*

### Description

This component provides qualitative diagnostic plots and quantitative measures for assessing general hybridization quality. All results are displayed in a HTML report. GenePix format only.

#### Usage

```
gpQuality(fnames = NULL, path = ".", organism = c("Mm", "Hs"),
compBoxplot = TRUE, reference = NULL, controlMatrix = controlCode,
controlId = c("ID", "Name"), output = FALSE, resdir = ".", dev= "png",
val=c("maM", "maA"), DEBUG = FALSE,...)
```
### gpQuality 5

### Arguments

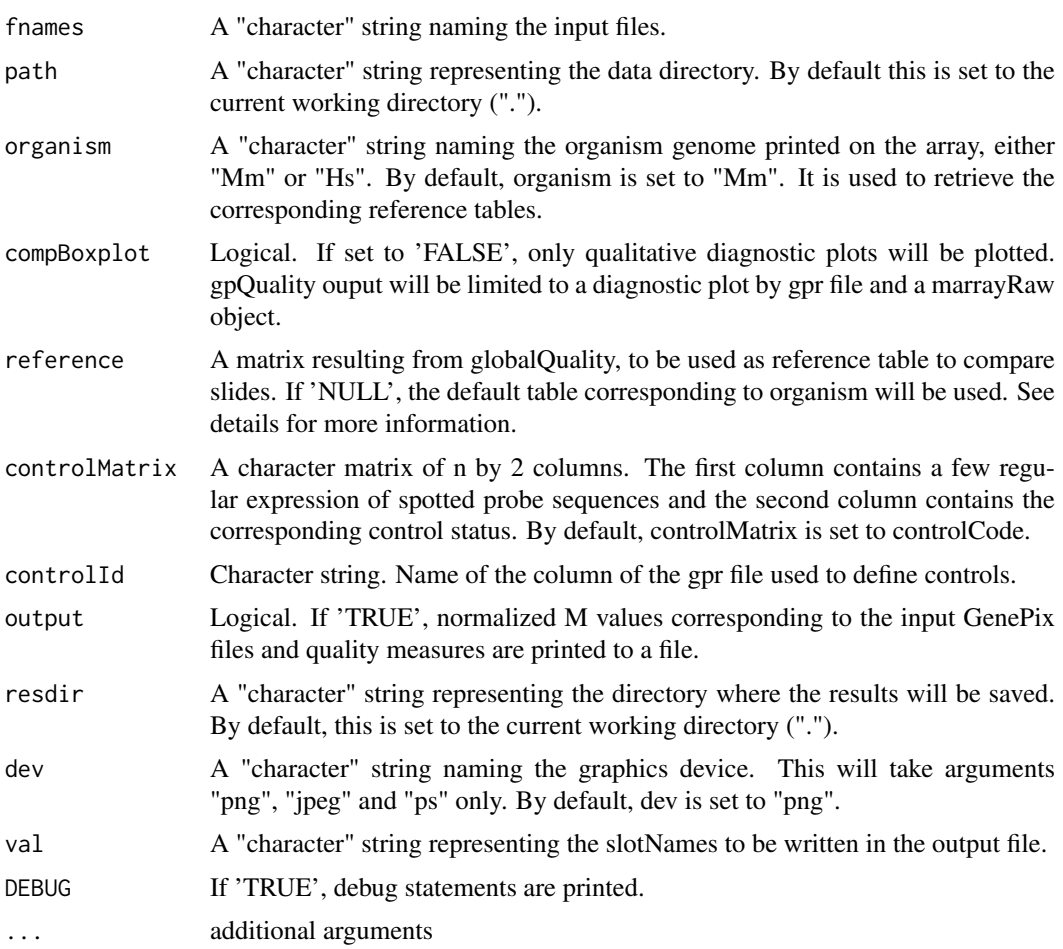

### Details

gpQuality returns 2 plots for each GenePix files passed as argument. The first one is a qualitative diagnostic plot, a quick visual way to assess slide quality. The second one is a comparative boxplot: each quality control measure is compared to the range obtained for a database of 'good' slides used as reference. You can use your own set of references created using globalQuality and qualRefTable passed in the arguments "reference" and "scalingTable", or use the reference QC values stored in the datasets MmReferenceDB and MmScalingTable. All results and quality scores are gathered in a HTML report. For more details about the QC measures and the plots, please refer to the online manual.

### Value

A list of 2 elements:

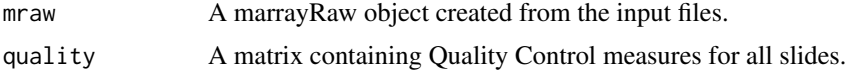

### Author(s)

Agnes Paquet

#### See Also

[globalQuality](#page-2-1), [qualBoxplot](#page-16-1), [scaleRefTable](#page-22-1)

#### Examples

```
datadir <- system.file("gprQCData", package="arrayQuality")
if (interactive())
results <- gpQuality(fnames="9Mm137.gpr", path=datadir, organism="Mm")
```
gprDB *Reference slides for Mouse oligos hybridizations*

### <span id="page-5-1"></span>Description

MmReferenceDB, HsReferenceDB: quality matrix compiling results from a pool of good hybridization slides for Mouse and Human genomes respectively.

MmScalingTable, HsScalingTable: matrix of means and iqr calculated from the pool of good hybridization slides for Mouse and Human genomes respectively, for each quality measure. It is used to scale other arrays quality results.

index.html: HTML file used for quality report.

#### Source

These data were provided by members of the UCSF Shared functional genomics core lab.

<span id="page-5-2"></span>heeboQuality *Diagnostics plots designed for HEEBO set controls*

#### Description

This component generates several exploratory plots customized to the various types of controls provided in the HEEBO set. All results are saved as an image. Tested on GenePix format only (06-29-2006). For more details about the plots, please refer to the HTML description.

#### Usage

```
heeboQuality(fnames = NULL, path = ".", galfile = NULL, source
="genepix.median", other.columns =
c("Flags"), controlMatrix=HeeboSpotTypes,controlId = c("ID", "Name"),
DOPING = TRUE, heeboSetQC = TRUE, SpotTypeFile = NULL, SpikeTypeFile =
NULL, cy3col = "Cy3_ng", cy5col = "Cy5_ng", id = "SeqID", namecol =c("Symbol", "Name"), annot = NULL, bgMethod = "none", normMethod = "p",
diagnosticPlot = TRUE, output = TRUE, resdir = ".", dev = "png",
organism = "Hs", DEBUG = FALSE, ...)
```
<span id="page-5-0"></span>

### heeboQuality 7

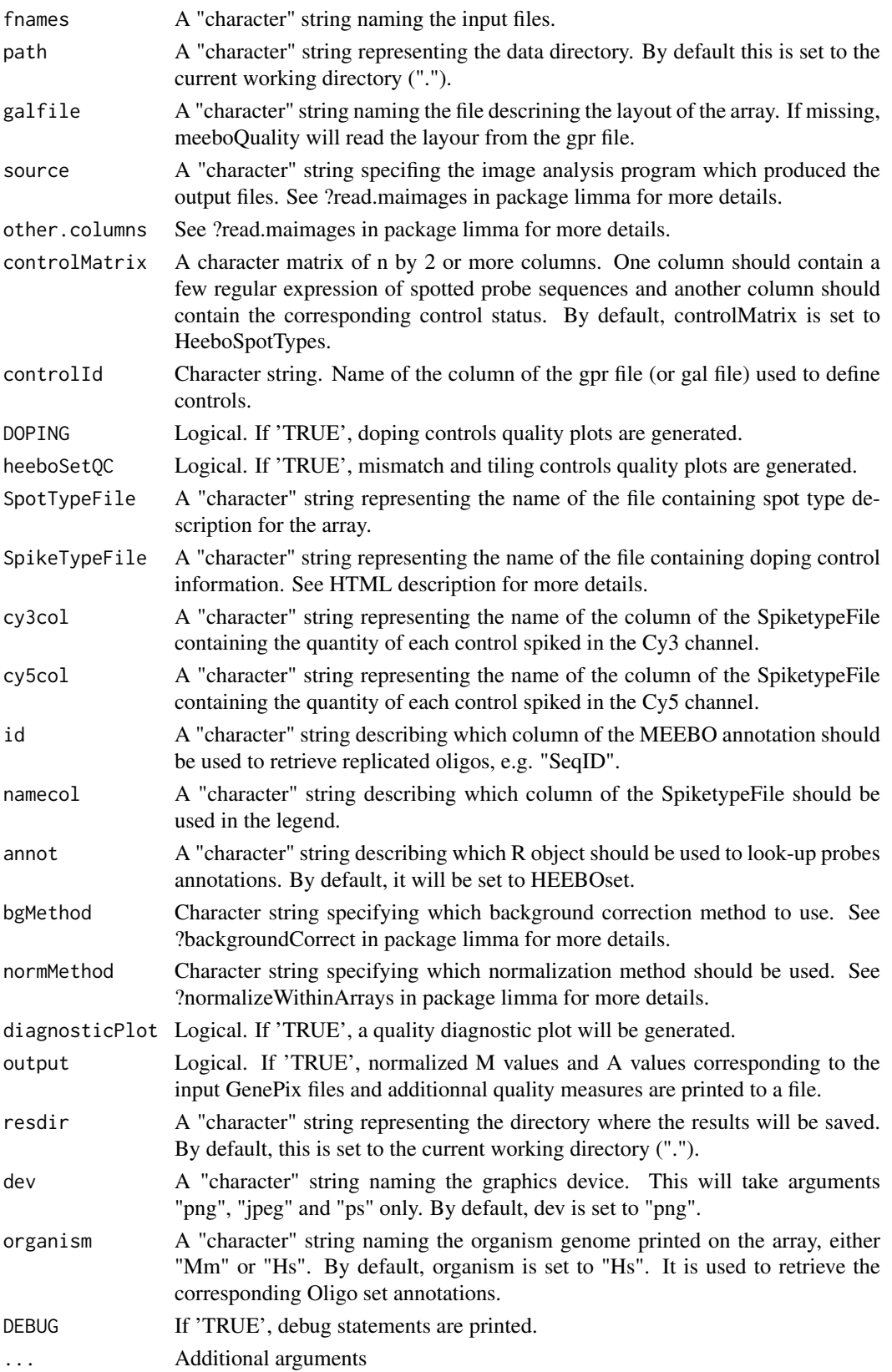

### Details

heeboQuality returns 3 types of quality control plots, specifically designed for the various controls offered by the HEEBO set. To assess the global performance of an hybridization, users can generate a diagnostic plot summarizing several graphs and statictics by setting'diagnosticPlot=TRUE'. Then, the performance of the HEEBO set can beanalyzed by looking specifically at the mismatch and the tiling controls ('heeboSetQC=TRUE').

Finally, we are also providing several exploratory tools to assess the performance of the dopingcontrols ('DOPING=TRUE');these plots should be used only if a spike-in mixture was added to the hybridization solution.

### Value

heeboquality will produce several graphs, saved in an image file format. Please refer to the HTML description for more details. The function will also return the MAList object describing your tested slides.

#### Author(s)

Agnes Paquet

### See Also

[heeboQualityPlots](#page-7-1), [gpQuality](#page-3-1), [meeboQuality](#page-10-1)

#### Examples

```
if (interactive())
{
require(HEEBOdata)
datadir <- system.file("Heebo", package="HEEBOdata")
MA <heeboQuality(fnames="63421.gpr",galfile="hoc.gal",path=datadir,SpikeTypeFile="DCV2.0June06.txt",cy5col="Cy
DOPING=TRUE, heeboSetQC=TRUE, namecol="Name", resdir="HeeboQC", DEBUG=TRUE)
}
```
<span id="page-7-1"></span>heeboQualityPlots *Qualitative diagnostic plot for general hybridization, specific to HEEBO set.*

### Description

This function generates diagnostic plots for a qualitative assessment of slide quality.

### Usage

```
heeboQualityPlots(mrawObj, headerInfo = "", save = TRUE, dev = "png",
col = NULL, badspotfunction = NULL, controlId = c("ID", "Name"), seqId ="SeqID", organism = "Hs", DEBUG = FALSE, ...)
```
<span id="page-7-0"></span>

### <span id="page-8-0"></span>Arguments

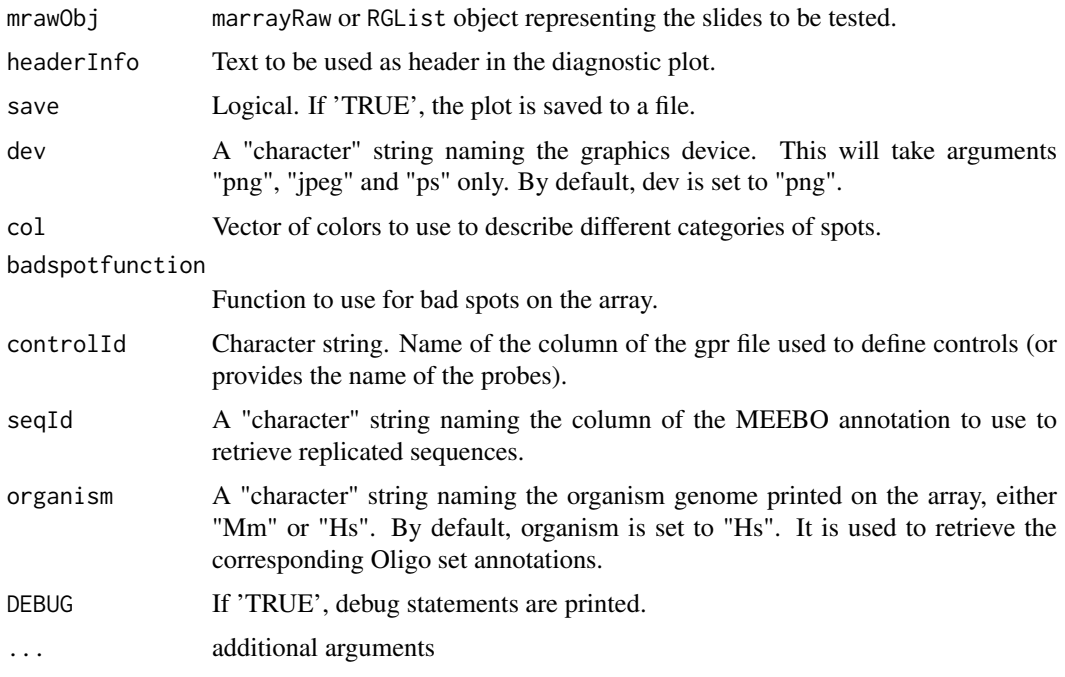

### Details

The right panels of the diagnostic plot contain boxplots of the various controls in the set, like positive or negative controls, as set in the marrayRaw of RGlist object. Replicated controls are recognized based on their HEEBO sequence id.

### Author(s)

Agnes Paquet

### See Also

[heeboQuality](#page-5-2), [gpQuality](#page-3-1), [maQualityPlots](#page-9-1),[HeeboSpotTypes](#page-9-2), [controlCodeHeebo](#page-9-2)

#### Examples

```
if (interactive())
{
require(HEEBOdata)
datadir <- system.file("Heebo", package="HEEBOdata")
gal <- readGAL("hoc.gal", path=datadir)
RG <-read.maimages(files=c("63421.gpr"), path=datadir, source="genepix.median",other.columns="Flags")
RG$genes <- gal
RG$printer <- getLayout(RG$genes)
RG$genes$Status <- controlStatus(HeeboSpotTypes,RG,verbose=TRUE)
rownames(RG$R) <- rownames(RG$G) <- RG$genes[,"ID"]
heeboQualityPlots(RG)
}
```
<span id="page-9-0"></span>Internal functions *Internal arrayQuality functions*

### <span id="page-9-2"></span>Description

Internal arrayQuality functions

### Details

These are not to be called by the user.

<span id="page-9-1"></span>maQualityPlots *Qualitative diagnostic plot for general hybridization*

### Description

This function generates diagnostic plots for a qualitative assessment of slide quality.

### Usage

```
maQualityPlots(mrawObj, headerInfo = "", save = TRUE, dev = "png", col=NULL,
badspotfunction=NULL, controlId = c("ID", "Name"), DEBUS = FALSE, ...)
```
### Arguments

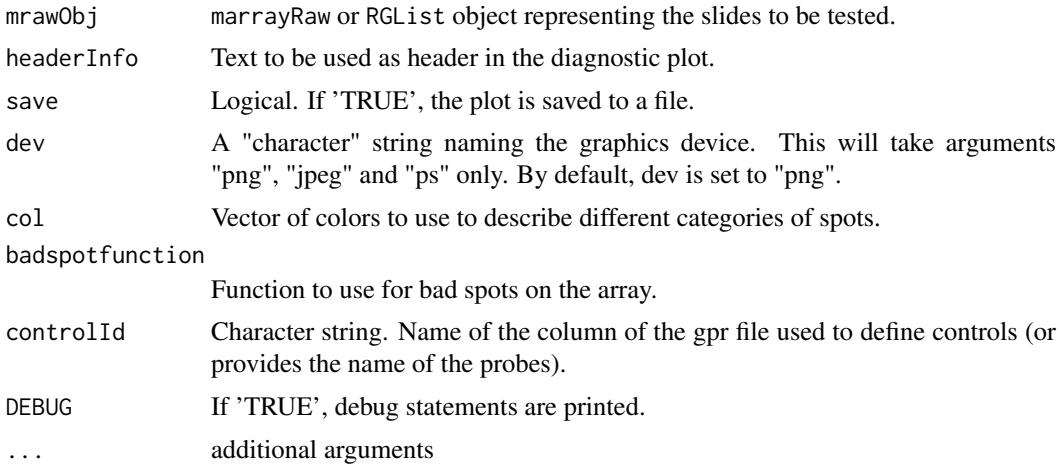

### Author(s)

Jean Yang

### Examples

# Example uses swirl dataset...

<span id="page-10-1"></span><span id="page-10-0"></span>

This component generates several exploratory plots customized to the various types of controls provided in the MEEBO set. All results are saved as an image. Tested on GenePix format only (11-18-2005). For more details about the plots, please refer to the HTML description.

### Usage

```
meeboQuality(fnames = NULL, path = ".", galfile = NULL, source
="genepix.median", other.columns = c("Flags"),controlMatrix=MeeboSpotTypes,controlId = c("ID", "Name"),
DOPING = TRUE,meeboSetQC = TRUE, SpotTypeFile = NULL, SpikeTypeFile =
NULL, cy3col = "CY3.ng._MjDC_V1.7", cy5col = "CY5.ng._MjDC_V1.7", id =
"SeqID", namecol = c("Symbol", "Name"), annot = NULL, bgMethod = "none", normMethod =
"p", diagnosticPlot = TRUE, output = TRUE, resdir = ".", dev = "png", organism = "Mm", DEBUG = FALSE,
...)
```
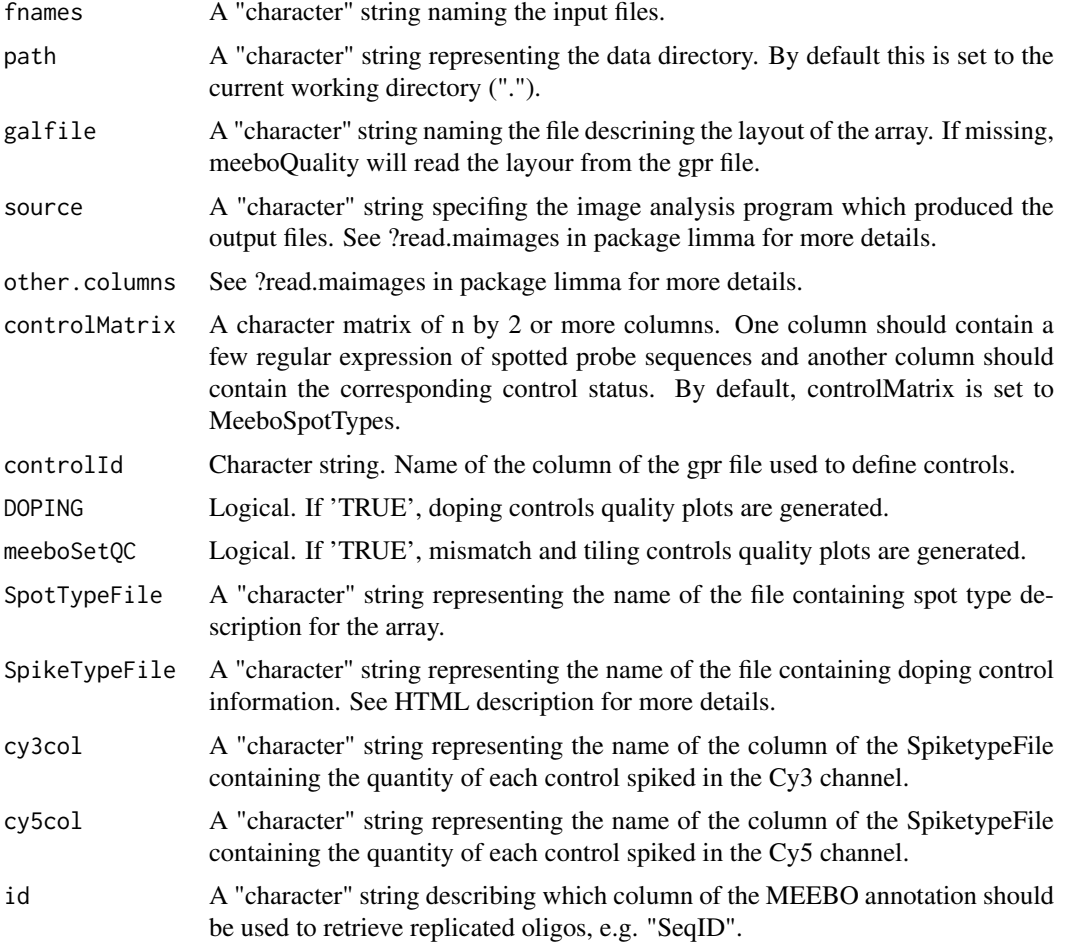

<span id="page-11-0"></span>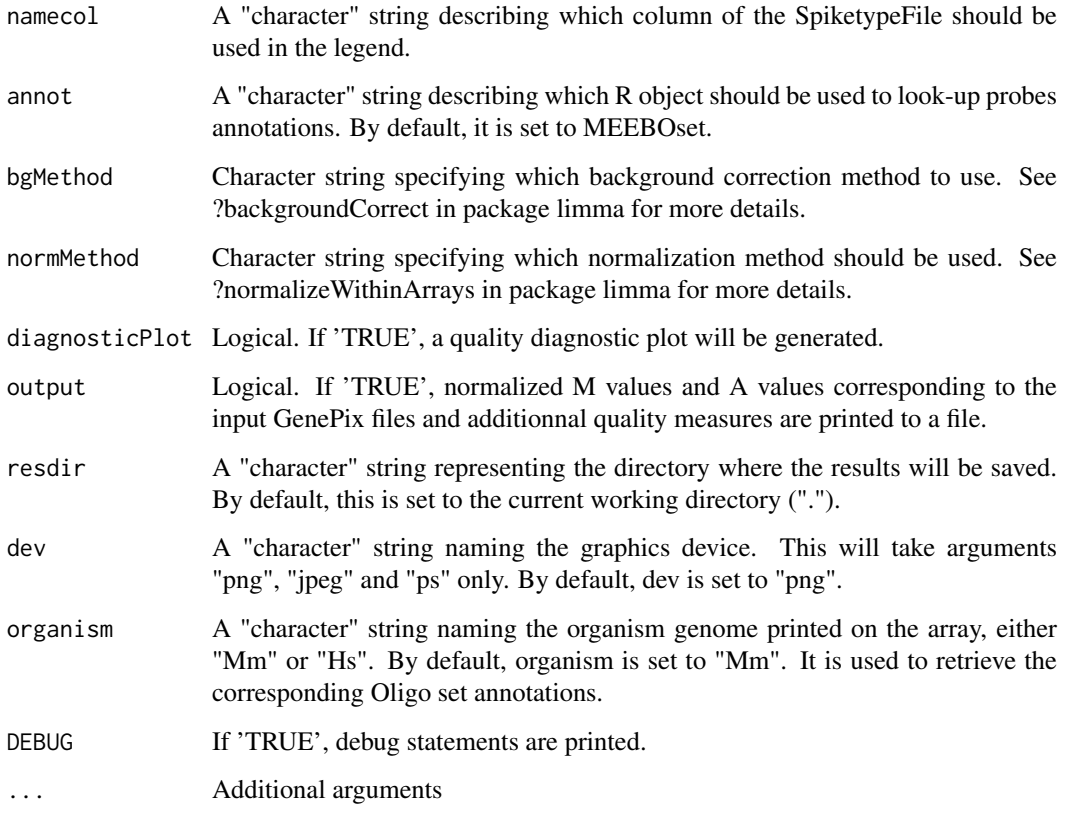

#### Details

meeboQuality returns 3 types of quality control plots, specifically designed for the various controls offered by the MEEBO set. To assess the global performance of an hybridization, users can generate a diagnostic plot summarizing several graphs and statictics by setting'diagnosticPlot=TRUE'. Then, the performance of the MEEBO set can beanalyzed by looking specifically at the mismatch and the tiling controls ('meeboSetQC=TRUE').

Finally, we are also providing several exploratory tools to assess the performance of the dopingcontrols ('DOPING=TRUE');these plots should be used only if a spike-in mixture was added to the hybridization solution.

### Value

meeboquality will produce several graphs, saved in an image file format. Please refer to the HTML description for more details. The function will also return the MAList object describing your tested slides.

### Author(s)

Agnes Paquet

### See Also

[meeboQualityPlots](#page-12-1), [gpQuality](#page-3-1)

#### <span id="page-12-0"></span>meeboQualityPlots 13

#### Examples

```
if (interactive())
{
require(MEEBOdata)
datadir <- system.file("Meebo", package="MEEBOdata")
MA <- meeboQuality(fnames="RDI108_n.gpr",path=datadir,SpikeTypeFile="StanfordDCV1.7complete.txt",cy5col="CY
DOPING=TRUE, meeboSetQC=TRUE, namecol="Name", resdir="MeeboQC", DEBUG=TRUE)
}
```
<span id="page-12-1"></span>meeboQualityPlots *Qualitative diagnostic plot for general hybridization, specific to MEEBO set.*

#### Description

This function generates diagnostic plots for a qualitative assessment of slide quality.

### Usage

```
meeboQualityPlots(mrawObj, headerInfo = "", save = TRUE, dev = "png",
col = NULL, badspotfunction = NULL, controlId = c("ID", "Name"), seqId =
"SeqID", organism = "Mm", DEBUG = FALSE, ...)
```
### Arguments

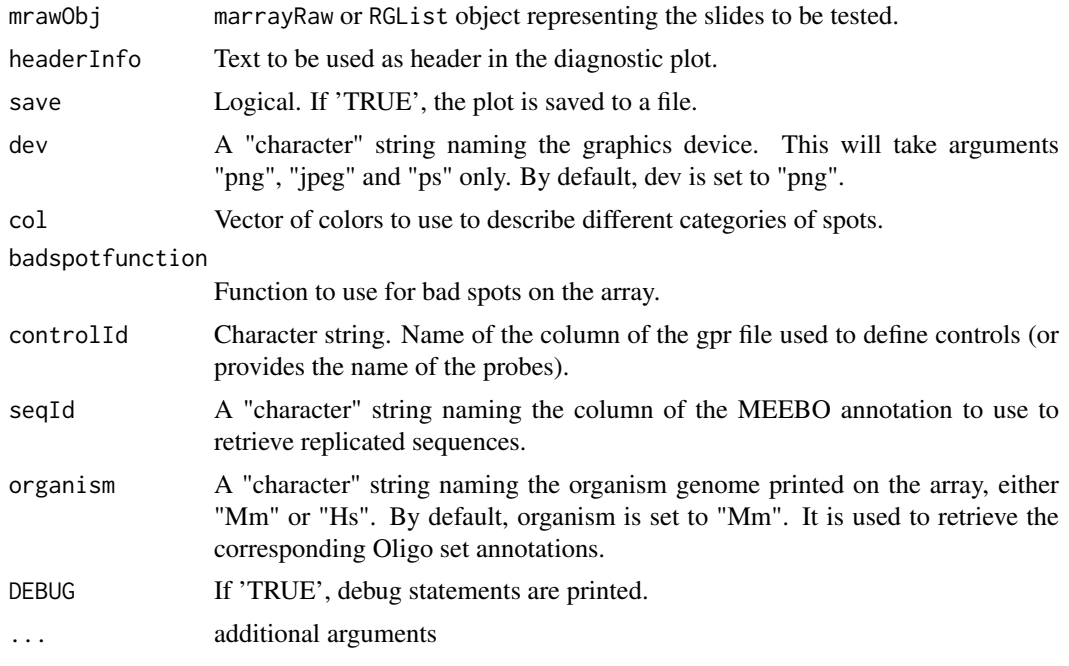

### Details

The right panels of the diagnostic plot contain boxplots of the various controls in the set, like positive or negative controls, as set in the marrayRaw of RGlist object. Replicated controls are recognized based on their MEEBO sequence id.

<span id="page-13-0"></span>14 **produces** the product of the product of the product of the product of the product of the product of the product of the product of the product of the product of the product of the product of the product of the product o

#### Author(s)

Agnes Paquet

### See Also

[meeboQuality](#page-10-1), [gpQuality](#page-3-1), [maQualityPlots](#page-9-1),[MeeboSpotTypes](#page-9-2), [controlCodeMeebo](#page-9-2)

### Examples

```
if (interactive())
{
require(MEEBOdata)
datadir <- system.file("Meebo", package="MEEBOdata")
mraw <- read.GenePix(path=datadir)
maControls(mraw) <- maGenControls(maGnames(mraw),id="ID",controlcode=controlCodeMeebo)
rownames(maRf(mraw)) <- rownames(maRb(mraw)) <- maGeneTable(mraw)[,"ID"]
rownames(maGf(mraw)) <- rownames(maGb(mraw)) <- maGeneTable(mraw)[,"ID"]
meeboQualityPlots(mraw)
}
```
MmDEGenes *Known DE genes for Mouse quality hybridizations.*

### Description

MmDEGenes contains information about probes known to be DE from previous quality hybridizations. It is used to verify reproducibility of print-runs.

### Source

These data were provided by members of the UCSF Shared functional genomics core lab.

prdata *Example GPR files*

### Description

9Mm137.gpr is QCHyb from 9Mm printrun.

12Mm250.gpr is a 9mers hybridization from 12Mm printrun.

### Source

These data were provided by members of the UCSF Shared Functional Genomics Core Facility.

<span id="page-14-0"></span>

Qualitative diagnostic plots looking at print-run quality. This component examine the 9mers hybridizations.

### Usage

```
PRv9mers(fnames, path = ".", dev = "png", DEBUG = FALSE, prargs = NULL, samepr = TRUE, prname = "xMm",
```
#### Arguments

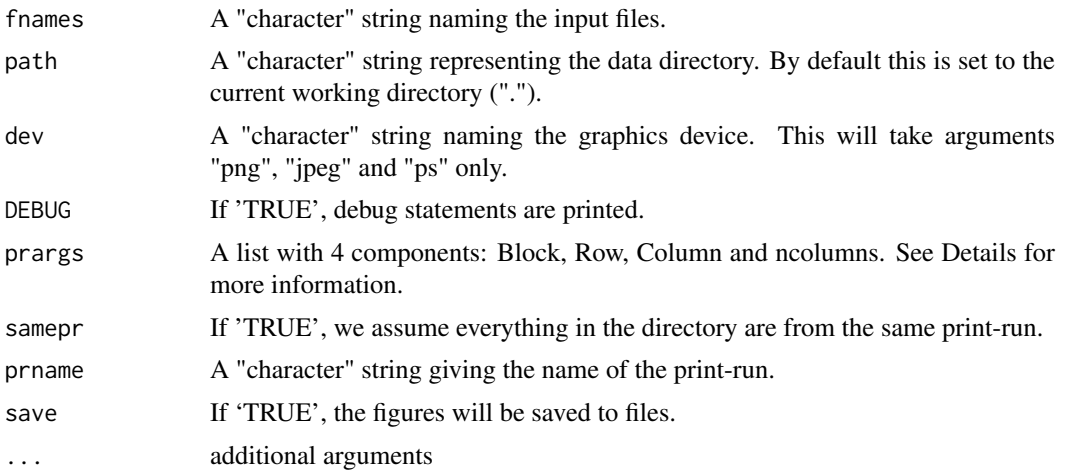

### Details

The argument "prargs" is used to calculate the layout information about a print-run. Components Block, Row and Columns denote the column names from the input data representing the print-tip location. The component "ncolumns" is an integer representing the number of print-tip columns in the data. If the argument is set to NULL, the the following default will be used: list(Block="Block", Row="Row", Column="Column", ncolumns=4).

### Value

Files of diagnostic plots and excel files containings probe IDs of problematic probes.

#### Author(s)

Jean Yee Hwa Yang

#### Examples

```
datadir <- system.file("gprQCData", package="arrayQuality")
if (interactive())
PRv9mers(fnames="12Mm250.gpr", path=datadir, prname="12Mm")
```
<span id="page-15-0"></span>

Qualitative diagnostic plots looking at print-run quality. This component examine the QC hybridizations.

### Usage

PRvQCHyb(fnames, path=".", dev = "png", DEBUG=FALSE, prargs=NULL, samepr=TRUE, prname="xMm", save =

### Arguments

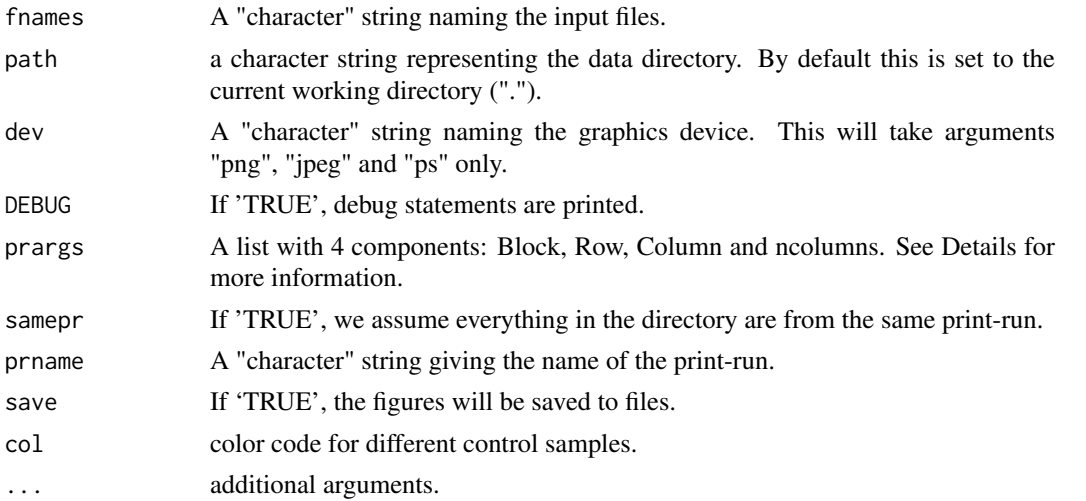

### Details

The argument "prargs" is used to calculate the layout information about a print-run. Components Block, Row and Columns denote the column names from the input data representing the print-tip location. The component "ncolumns" is an integer representing the number of print-tip columns in the data. If the arguement is set to NULL, the the following default will be used. list(Block="Block", Row="Row", Column="Column", ncolumns=4)

#### Value

Files of diagnostic plots.

### Author(s)

Jean Yee Hwa Yang

#### Examples

```
datadir <- system.file("gprQCData", package="arrayQuality")
if (interactive())
PRvQCHyb(fnames="9Mm137.gpr", path=datadir, prname="9Mm")
```
<span id="page-16-0"></span>

This function returns, for each quality measure, the number of qc measures of the tested slides which are below the reference slides boundaries.

### Usage

```
qcScore(arrayQuality,reference)
```
### Arguments

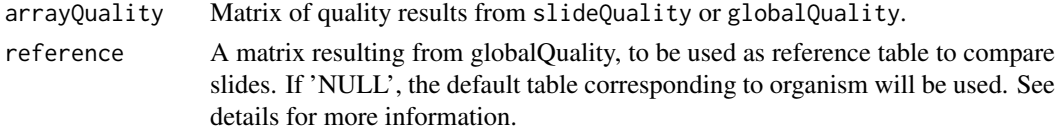

### Value

qcScore returns the number of qc measures under the lower limits of the reference values.

### Author(s)

Agnes Paquet

<span id="page-16-1"></span>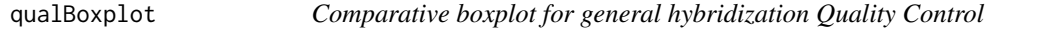

### Description

This functions allows you to graphically compare your slide quality measures to results obtained for a database of 'good quality' slides.

### Usage

```
qualBoxplot(arrayQuality = NULL, reference = NULL, organism = c("Mm", "Hs"), DEBUG=FALSE,...)
```
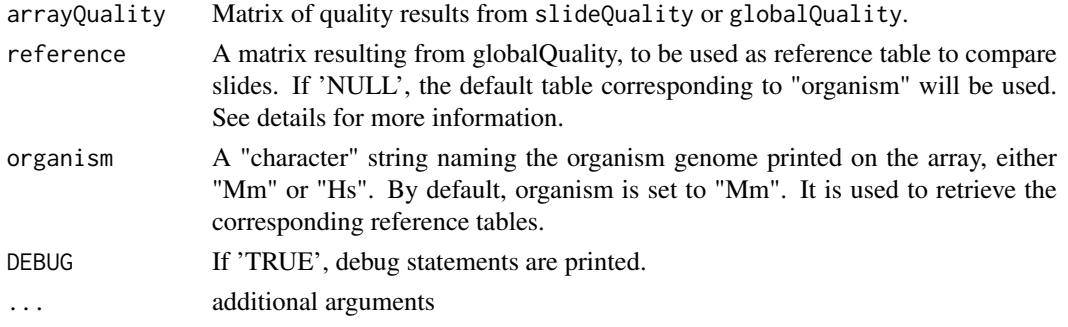

### <span id="page-17-0"></span>Details

You can use your own set of references created using globalQuality passed in the arguments "reference", or use the reference QC values stored in the datasets MmReferenceDB.

### Value

Returns a score vector containing, for each column in "arrayQuality", the number of quality measures below the range of "reference". The last element of the score vector is the total number of quality measures tested.

### Author(s)

Agnes Paquet

#### See Also

[globalQuality](#page-2-1), [gpQuality](#page-3-1), [spotQuality](#page-24-1), [agQuality](#page-1-1)

### Examples

```
datadir <- system.file("gprQCData", package="arrayQuality")
if(interactive())
{
gprData <- readGPR(fnames="9Mm137.gpr", path=datadir)
arrayQuality <- slideQuality(gprData, organism="Mm")
qualBoxplot(arrayQuality)}
```
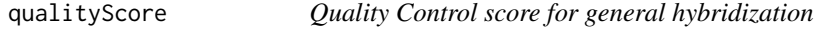

### Description

This function returns, for each quality measure, the percentage of reference slides measures which are below the tested slide values. For more details on this score, refer to the online manual.

### Usage

```
qualityScore(slidequality, organism = c("Mm", "Hs"), reference =
NULL)
```
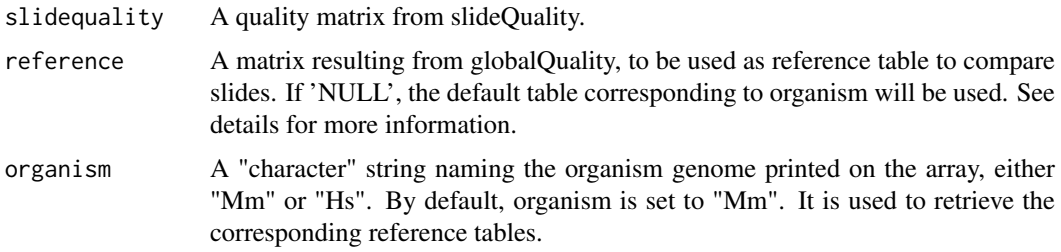

### <span id="page-18-0"></span>readAgilent 19

### Value

QualityScore returns a matrix of percentages of qc measures under the lower limit of the reference values.

### Author(s)

Agnes Paquet

<span id="page-18-1"></span>readAgilent *Extraction of measures from Agilent (.txt) files.*

### Description

This component reads an Agilent file (.txt) and returns columns used for quality control.

### Usage

```
readAgilent(fnames = NULL, path= ".", DEBUG=FALSE, skip = 0, sep ="\t",
quote="\"",controlId=c("ProbeName"), ...)
```
### Arguments

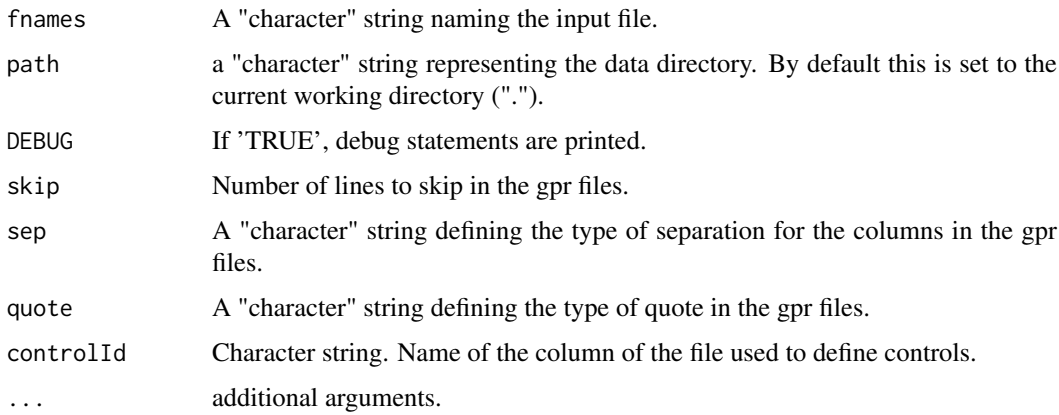

### Value

A list of vectors containing information extracted from the Agilent file

### Author(s)

Agnes Paquet

### See Also

[slideQuality](#page-23-1), [agQuality](#page-1-1), [globalQuality](#page-2-1)

<span id="page-19-0"></span>

This component reads spot type information from a tab delimited text file to a matrix.

### Usage

```
readcontrolCode(file = "SpotTypes.txt", path = NULL, sep = "\t", check.names = FALSE, controlId=c("I
```
### Arguments

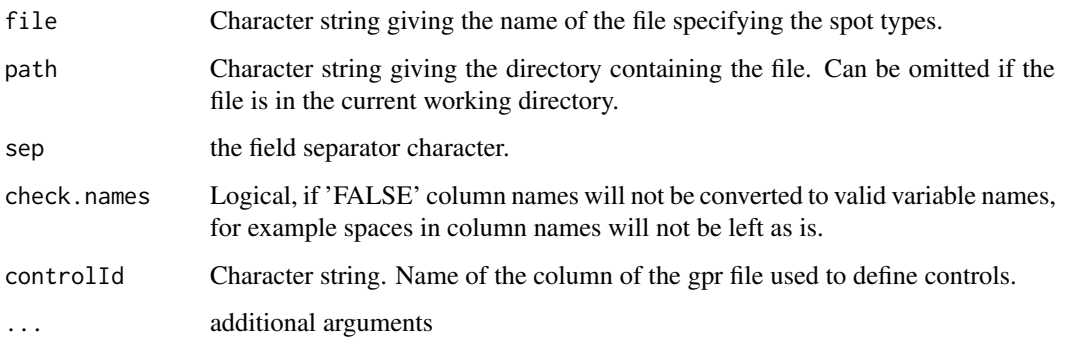

### Value

A 2 column matrix named controlCode.

### Author(s)

Jean Yee Hwa Yang, Agnes Paquet

<span id="page-19-1"></span>readGPR *Reading GenePix gpr file*

### Description

This component reads a GenePix file (.gpr) and returns columns used for quality control.

### Usage

```
readGPR(fnames = NULL, path= ".", DEBUG=FALSE, skip = 0, sep ="\t",
quote="\"", controlId="ID",...)
```
### <span id="page-20-0"></span>readSpikeTypes 21

### Arguments

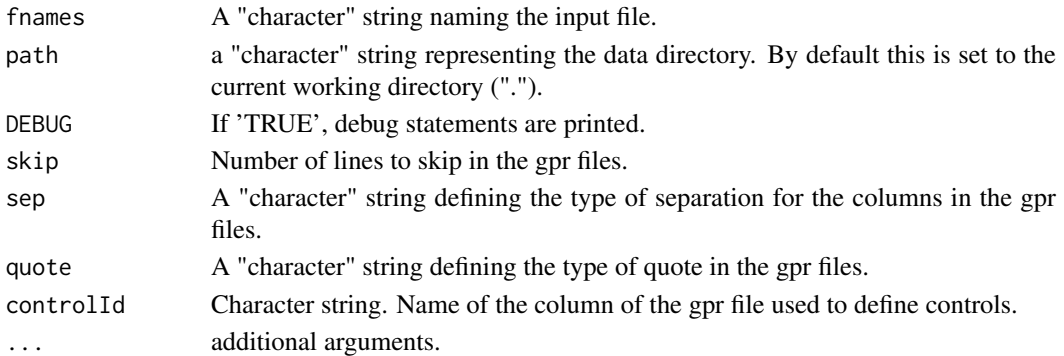

### Value

A list of vectors containing information extracted from the GenePix file

#### Author(s)

Agnes Paquet

### See Also

[slideQuality](#page-23-1), [gpQuality](#page-3-1), [globalQuality](#page-2-1)

### Examples

```
datadir <- system.file("gprQCData", package="arrayQuality")
if (interactive())
gprData <- readGPR(fnames="9Mm137.gpr", path=datadir)
```
readSpikeTypes *Read Spike Types File*

### Description

Read a table containing information about the doping control mixture used in the hybridization.

### Usage

```
readSpikeTypes(file = "DopingTypeFile2.txt", path = NULL, cy5col = "MassCy5", cy3col = "MassCy3", ...)
```
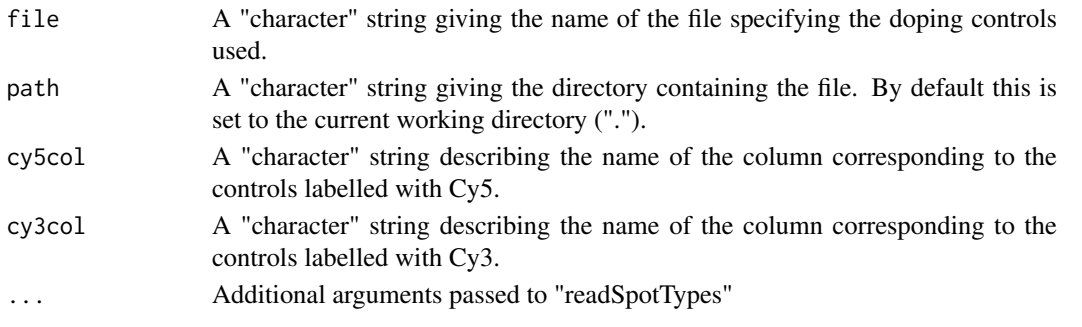

### Details

The file is a text file with rows corresponding to doping controls and columns describing various experimental conditions. It must contain an oligo sequence identifier for each control, the spike type (e.g. Ambion or MJ) and the mass of each oligo spiked in each channel. By default, this function assumes that the mass unit are the same.

### Value

A list of n matrices, each matrix containing information about a unique type of spiked controls.

### Author(s)

Agnes Paquet

### Examples

```
datadir <- system.file("Meebo", package="arrayQuality")
if (interactive())
{
spikes <-
readSpikeTypes(file="StanfordDCV1.7complete.txt",path=datadir,cy5col="CY5.ng._MjDC_V1.7",cy3col="CY3.ng._MjDC_V1.7")
}
```
<span id="page-21-1"></span>

readSpot *Extraction of measures from Spot (.spot) files.*

#### Description

This component reads a Spot file (.spot) and returns columns used for quality control.

### Usage

```
readSpot(fnames = NULL, path= ".", galfile=NULL,DEBUG=FALSE, skip = 0, sep ="\t",quote="\"",control
```
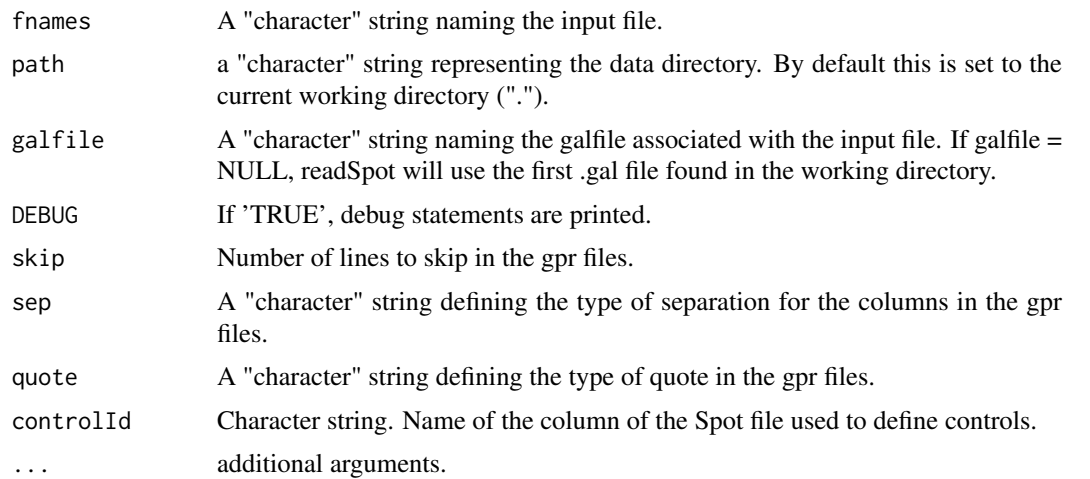

<span id="page-21-0"></span>

#### <span id="page-22-0"></span>scaleRefTable 23

### Value

A list of vectors containing information extracted from the Agilent file

### Author(s)

Agnes Paquet

### See Also

[slideQuality](#page-23-1), [agQuality](#page-1-1), [globalQuality](#page-2-1)

<span id="page-22-1"></span>scaleRefTable *General hybridization quality scaling*

### Description

This function helps you scale quality measures in order to compare them on the same plot. It is used on reference slides to create a look-up table, which will be used to scale other slides.

### Usage

```
scaleRefTable(reference=NULL, organism=c("Mm", "Hs"))
```
### Arguments

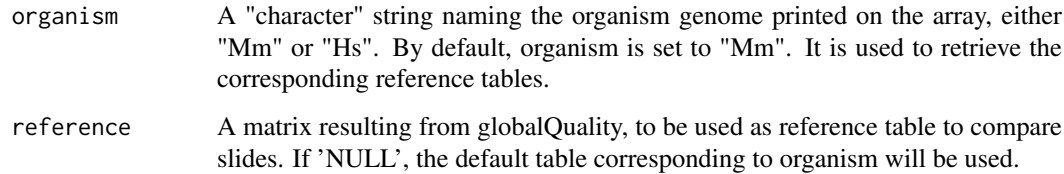

### Value

A matrix containing median and iqr for each quality measure for tested slides.

### Author(s)

Agnes Paquet

### See Also

[gpQuality](#page-3-1), [globalQuality](#page-2-1), [qualBoxplot](#page-16-1)

<span id="page-23-1"></span><span id="page-23-0"></span>

This component uses data extracted from GenePix file to provide quality control statistics.

### Usage

```
slideQuality(gprData = NULL, controlMatrix = controlCode, controlId = c("ID", "Name"), DEBUG = FALSE
```
### Arguments

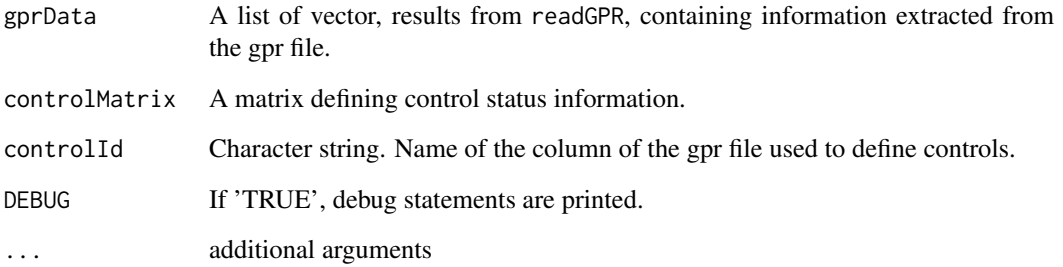

### Value

A matrix of numbers.

### Author(s)

Agnes Paquet

### See Also

[gpQuality](#page-3-1), [globalQuality](#page-2-1), [readGPR](#page-19-1)

### Examples

```
datadir <- system.file("gprQCData", package="arrayQuality")
if (interactive())
{
gprdata <- readGPR(fnames="9Mm137.gpr", path=datadir)
results <- slideQuality(gprdata)
}
```
<span id="page-24-1"></span><span id="page-24-0"></span>

This component provides qualitative diagnostic plots and quantitative measures for assessing general hybridization quality. All results are displayed in a HTML report. Spot format only.

### Usage

```
spotQuality(fnames = NULL, path = ".", galfile = NULL, organism = c("Mm", "Hs"),
compBoxplot = TRUE, reference = NULL, controlMatrix = controlCode,
controlId = c("ID"), output = FALSE, resdir = ".", dev= "png", DEBUG = FALSE,...)
```
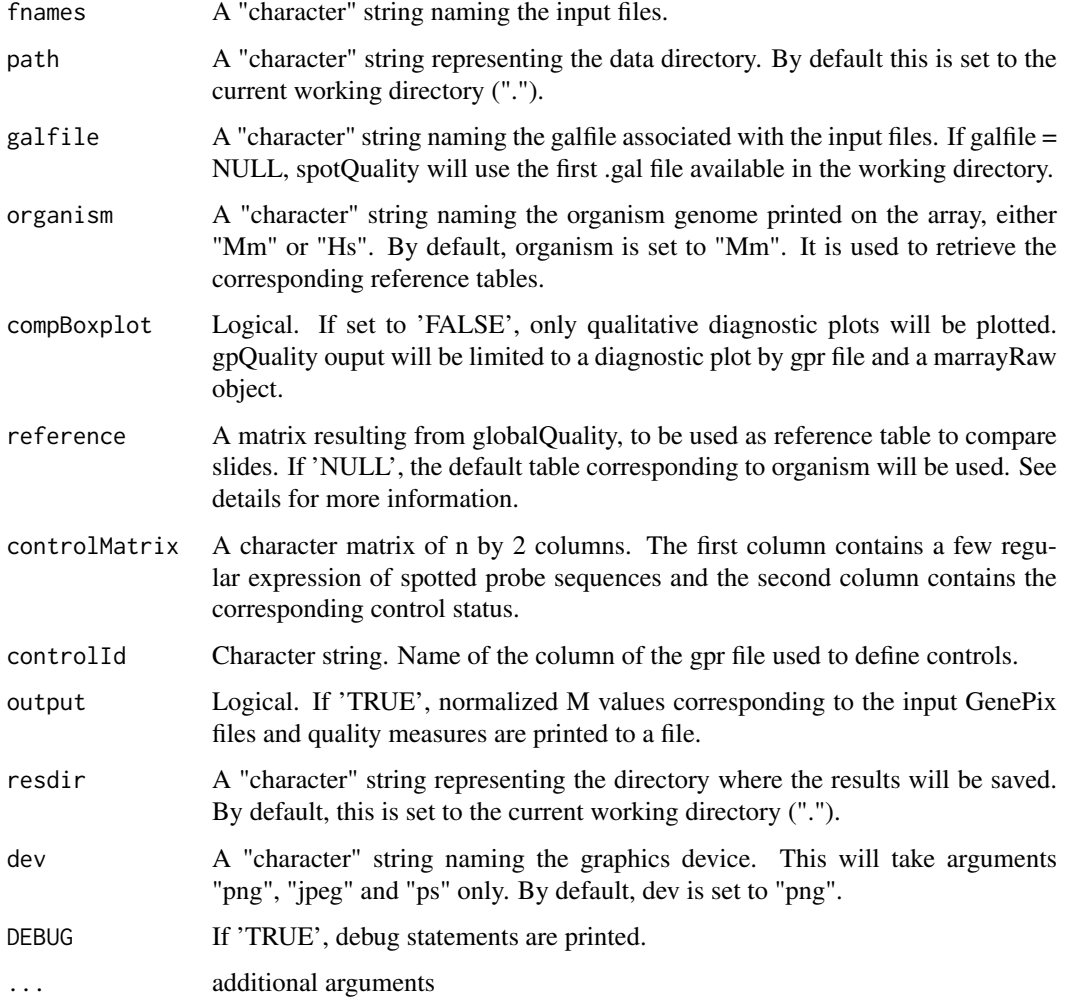

### Details

agQuality returns 2 plots for each Agilent files passed as argument. The first one is a qualitative diagnostic plot, a quick visual way to assess slide quality. The second one is a comparative boxplot: each quality control measure is compared to the range obtained for a database of 'good' slides used as reference. You can use your own set of references created using globalQuality passed in the arguments "reference", or use the reference QC values stored in the datasets MmReferenceDB and HsReferenceDB. All results and quality scores are gathered in a HTML report. For more details about the QC measures and the plots, please refer to the online manual.

### Value

A list of 2 elements:

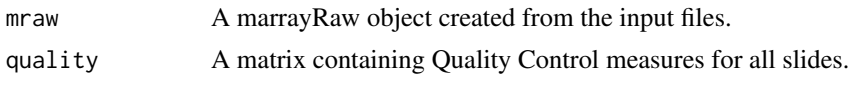

### Author(s)

Agnes Paquet

### See Also

[globalQuality](#page-2-1), [qualBoxplot](#page-16-1), [readAgilent](#page-18-1)

<span id="page-25-0"></span>

# <span id="page-26-0"></span>Index

∗ datasets gprDB, [6](#page-5-0) MmDEGenes, [14](#page-13-0) prdata, [14](#page-13-0) ∗ data readSpikeTypes, [21](#page-20-0) ∗ dynamic heeboQuality, [6](#page-5-0) meeboQuality, [11](#page-10-0) ∗ hplot agQuality, [2](#page-1-0) gpQuality, [4](#page-3-0) heeboQualityPlots, [8](#page-7-0) maQualityPlots, [10](#page-9-0) meeboQualityPlots, [13](#page-12-0) PRv9mers, [15](#page-14-0) PRvQCHyb, [16](#page-15-0) qualBoxplot, [17](#page-16-0) readcontrolCode, [20](#page-19-0) spotQuality, [25](#page-24-0) ∗ methods Internal functions, [10](#page-9-0) ∗ programming globalQuality, [3](#page-2-0) qcScore, [17](#page-16-0) qualityScore, [18](#page-17-0) readAgilent, [19](#page-18-0) readGPR, [20](#page-19-0) readSpot, [22](#page-21-0) scaleRefTable, [23](#page-22-0) slideQuality, [24](#page-23-0) 12Mm250.gpr *(*prdata*)*, [14](#page-13-0) 9Mm137.gpr *(*prdata*)*, [14](#page-13-0) agcontrolCode *(*agQuality*)*, [2](#page-1-0) agQuality, [2,](#page-1-0) *[18,](#page-17-0) [19](#page-18-0)*, *[23](#page-22-0)*

arrayControls *(*Internal functions*)*, [10](#page-9-0) arrayReplicates *(*Internal functions*)*, [10](#page-9-0) arrayScal *(*Internal functions*)*, [10](#page-9-0)

BEbin.linear *(*Internal functions*)*, [10](#page-9-0)

```
controlCodeHeebo, 9
```
controlCodeHeebo *(*Internal functions*)*, [10](#page-9-0) controlCodeMeebo, *[14](#page-13-0)* controlCodeMeebo *(*Internal functions*)*, [10](#page-9-0) EMSplit *(*Internal functions*)*, [10](#page-9-0) getSpikeIds *(*Internal functions*)*, [10](#page-9-0) getSpikeIndex *(*Internal functions*)*, [10](#page-9-0) globalQuality, *[3](#page-2-0)*, [3,](#page-2-0) *[6](#page-5-0)*, *[18,](#page-17-0) [19](#page-18-0)*, *[21](#page-20-0)*, *[23,](#page-22-0) [24](#page-23-0)*, *[26](#page-25-0)* gpFlagWt *(*Internal functions*)*, [10](#page-9-0) gpQuality, *[4](#page-3-0)*, [4,](#page-3-0) *[8,](#page-7-0) [9](#page-8-0)*, *[12](#page-11-0)*, *[14](#page-13-0)*, *[18](#page-17-0)*, *[21](#page-20-0)*, *[23,](#page-22-0) [24](#page-23-0)* gprDB, [6](#page-5-0) heeboQuality, [6,](#page-5-0) *[9](#page-8-0)* heeboQualityPlots, *[8](#page-7-0)*, [8](#page-7-0)

HeeboSpotTypes, *[9](#page-8-0)* HeeboSpotTypes *(*Internal functions*)*, [10](#page-9-0) HsReferenceDB *(*gprDB*)*, [6](#page-5-0)

index.html *(*gprDB*)*, [6](#page-5-0) Internal functions, [10](#page-9-0)

maQualityPlots, *[9](#page-8-0)*, [10,](#page-9-0) *[14](#page-13-0)* meeboQuality, *[8](#page-7-0)*, [11,](#page-10-0) *[14](#page-13-0)* meeboQualityPlots, *[12](#page-11-0)*, [13](#page-12-0) MeeboSpotTypes, *[14](#page-13-0)* MeeboSpotTypes *(*Internal functions*)*, [10](#page-9-0) MmDEGenes, [14](#page-13-0) MmReferenceDB, *[4](#page-3-0)* MmReferenceDB *(*gprDB*)*, [6](#page-5-0)

outputNormData *(*Internal functions*)*, [10](#page-9-0)

prdata, [14](#page-13-0) PRv9mers, [15](#page-14-0) PRvQCHyb, [16](#page-15-0)

qcScore, [17](#page-16-0) qpBEplot.linear *(*Internal functions*)*, [10](#page-9-0) qpBoxplotMeebo *(*Internal functions*)*, [10](#page-9-0) qpDotPlots *(*Internal functions*)*, [10](#page-9-0) qpDotPlotsEEBO *(*Internal functions*)*, [10](#page-9-0) qpDotPlotsMeebo *(*Internal functions*)*, [10](#page-9-0)

```
qpDotPlotsMeebo2
(Internal functions
)
,
         10
qpHexbin
(Internal functions
)
, 10
qpImage
(Internal functions
)
, 10
qpMAPlots
(Internal functions
)
, 10
qpMisMatchPlot
(Internal functions
)
, 10
qpPTLoess
(Internal functions
)
, 10
qpS2N
(Internal functions
)
, 10
qpS2Neebo
(Internal functions
)
, 10
qpS2Nmeebo
(Internal functions
)
, 10
qpTiling
(Internal functions
)
, 10
qualBoxplot
,
3
,
6
, 17
, 23
, 26
quality2HTML
(Internal functions
)
, 10
qualityScore
, 18
341926
readAllSpikes
(Internal functions
)
, 10
readcontrolCode
, 20
readGPR
,
4
, 20
, 24
readSpikeTypes
, 21
readSpot
,
4
, 22
replicatesAvariance
(Internal
```
functions), [10](#page-9-0)

spotQuality , *[18](#page-17-0)* , [25](#page-24-0)

```
scaleRefTable
,
6
, 23
10
slideQuality
,
4
, 19
, 21
, 23
, 24
Spike.Cy5vsCy3
(Internal functions
)
, 10
Spike.Individual.Sensitivity
(Internal
       10
Spike.MM.Scatter
(Internal functions
)
,
       10
Spike.MMplot
(Internal functions
)
, 10
Spike.Sensitivity
(Internal functions
)
,
       10
```